## No. of Printed Pages: 2

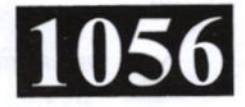

## **CS309**

Note:

## Roll No.: ............

**SPL 2021 JAVA TOOLS** 

## निर्धारित समय: 1½ घंटे Time allowed: 1½ Hours 1

[अधिकतम अंक: 70 [Maximum Marks: 70

प्रथम प्रश्न अनिवार्य है, शेष में से किन्हीं **दो** के उत्तर दीजिये । नोट :  $(i)$ 

Question No. 1 is compulsory, answer any TWO questions from the remaining.

- प्रत्येक प्रश्न के सभी भागों को क्रमवार एक साथ हल कीजिये।  $(ii)$ Solve all parts of a question consecutively together.
- (iii) प्रत्येक प्रश्न को नये पृष्ठ से प्रारम्भ कीजिये। Start each question on fresh page.
- दोनों भाषाओं में अन्तर होने की स्थिति में अंग्रेजी अनुवाद ही मान्य है ।  $(iv)$ Only English version is valid in case of difference in both the languages.
- जावा आर्किटेक्चर के घटक क्या हैं ?  $(i)$ 1. What are the components of Java architecture?
	- जावा में paint() तथा update() मैथड समझाइये।  $(ii)$ Explain paint() and update() methods in Java.
	- (iii) क्लीपिंग क्या है ? What is clipping?
	- (iv) जावा स्विंग को परिभाषित कीजिये। Define Swing in Java.
	- AWT Event क्लासेस को समझाइये।  $(v)$ Explain about AWT Event classes.
- जावा प्रोग्रामिंग भाषा के विभिन्न फीचर्स समझाइये। 2.  $(i)$ Explain various features of Java programming language.
	- विभिन्न प्रकार के जावा प्रोग्राम का वर्णन करें ।  $(ii)$ Describe different types of Java programs.

 $(12\frac{1}{12}+12\frac{1}{2})$ P.T.O.

 $(4\times5)$ 

 $(1 \text{ of } 2)$ 

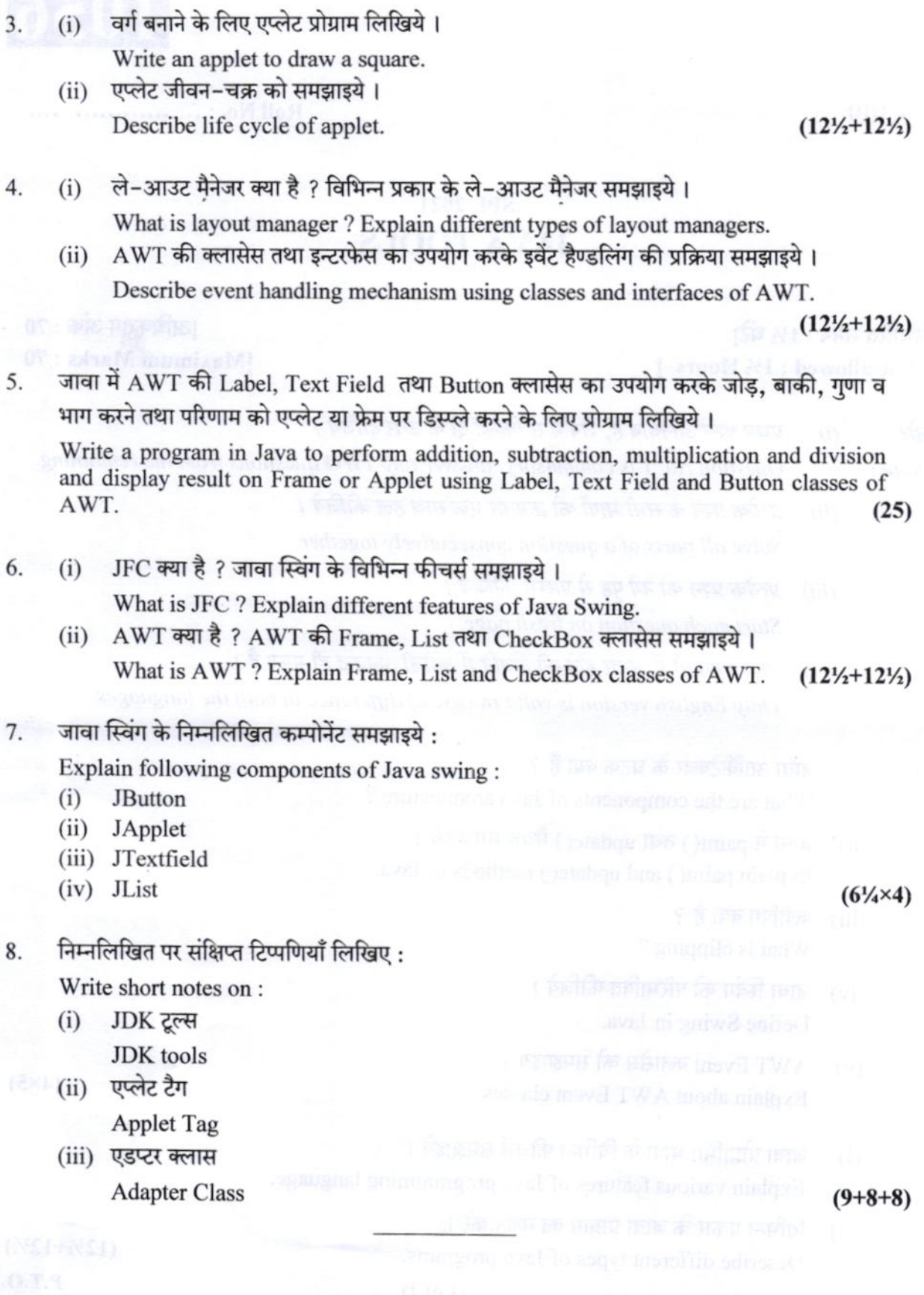

**CS309** 

1056